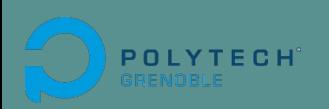

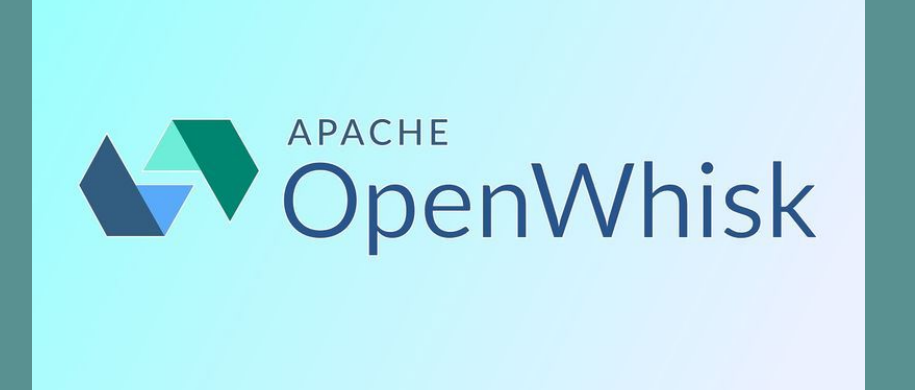

VT2018 - CHARLOT Servan

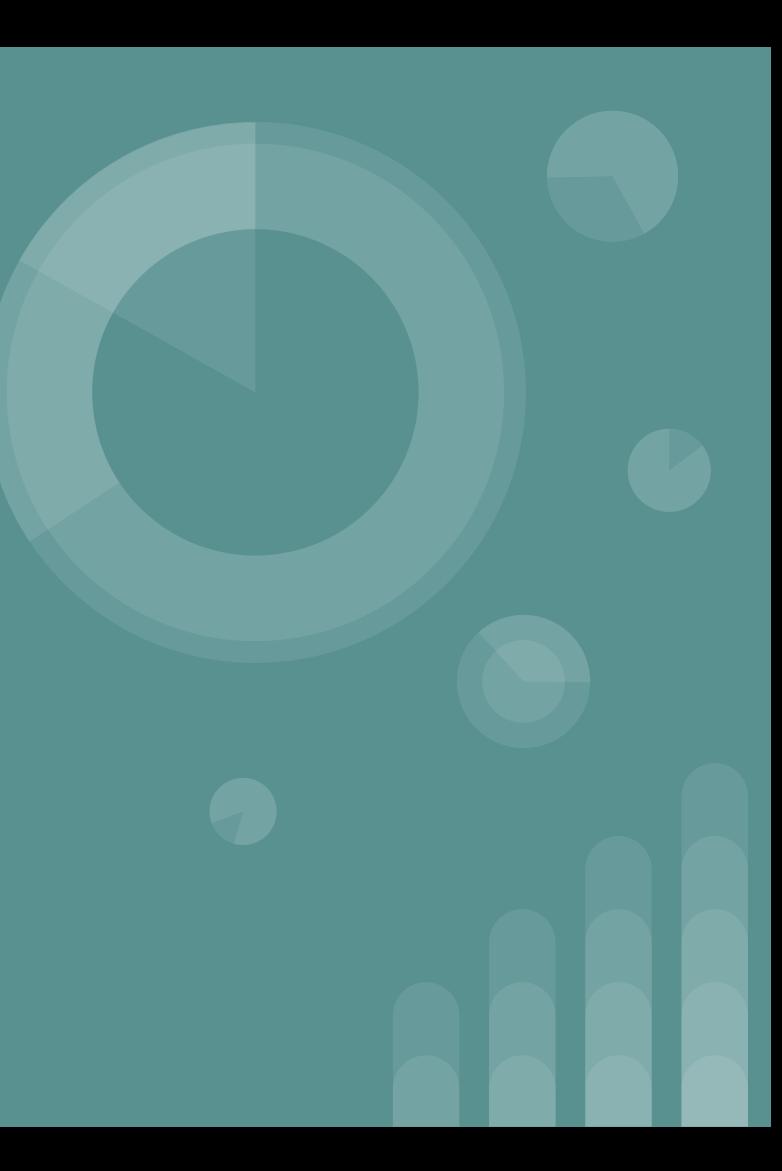

# **Description**

Technologie **Serverless** ou **FaaS** (Function as a Service).

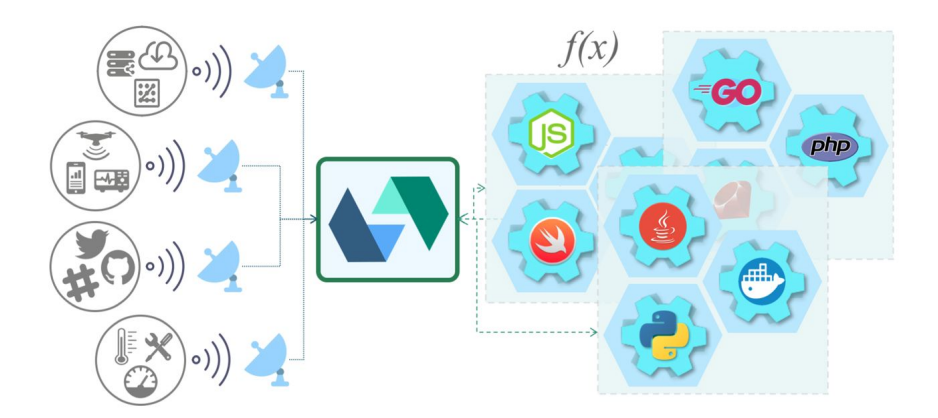

Source : http://openwhisk.incubator.apache.org/

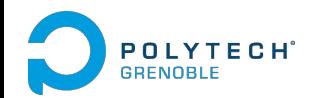

Utilisation des technologies :

- Nginx
- Kafka
- Docker
- CouchDB

Comment se déroule l'appel d'une action ?

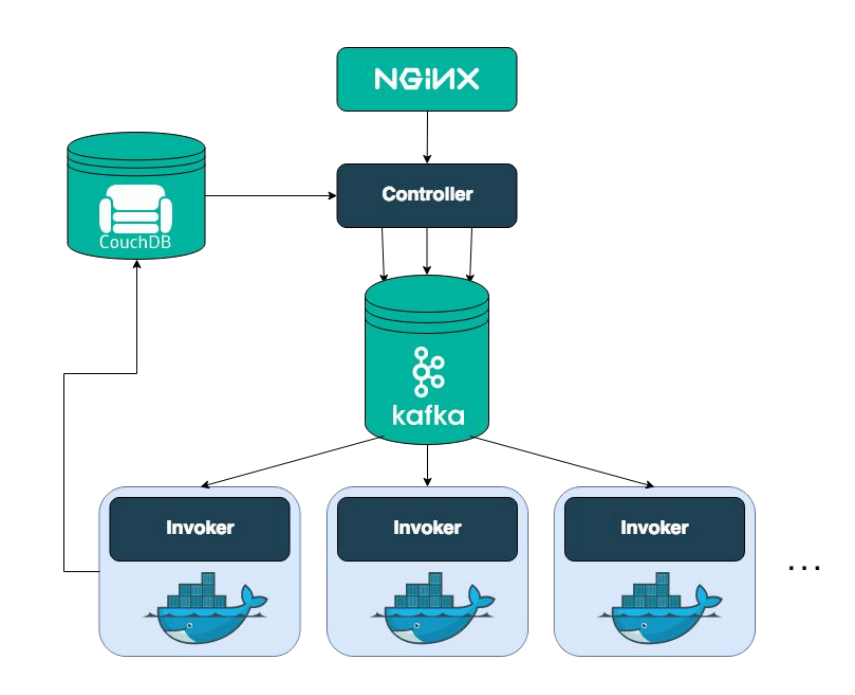

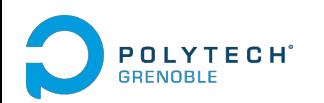

Requête HTTP

Serveur proxy **Nginx** :

Sécurité de la couche transport (SSL)

Tansfert la requête au contrôleur.

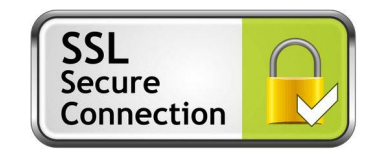

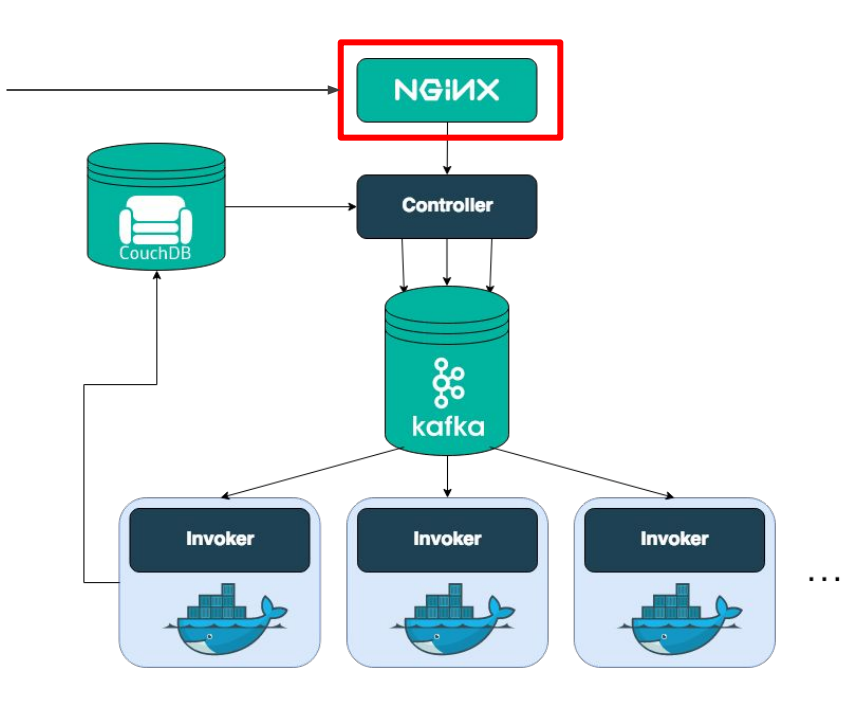

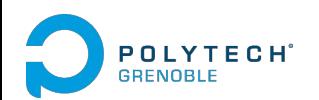

**Contrôleur** :

Comprends que l'on veut invoquer une action.

Vérifie l'identité et les privilèges.

→ Compare avec le profil dans **CouchDB.**

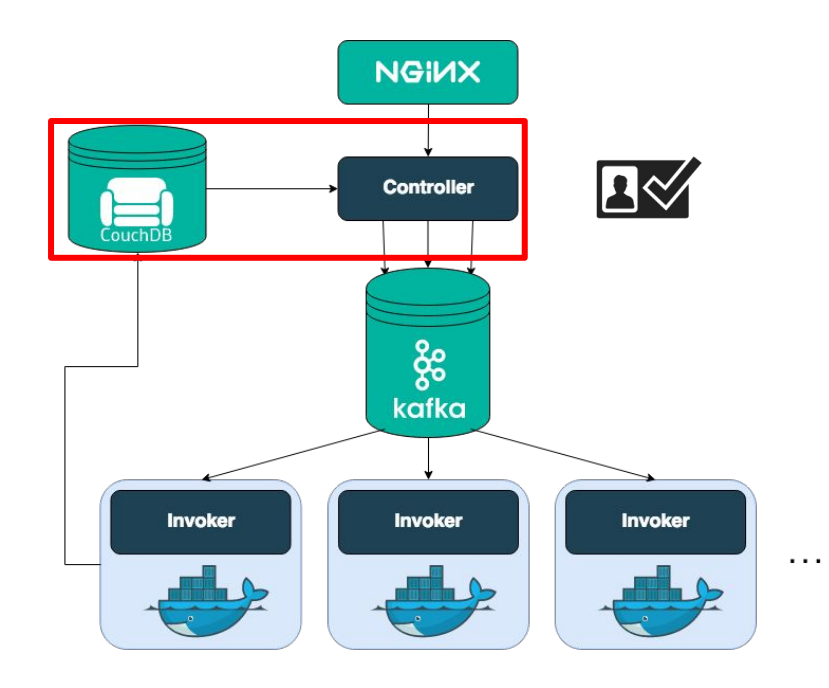

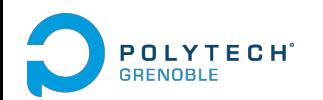

**Contrôleur** :

Charge l'action à exécuter depuis la base.

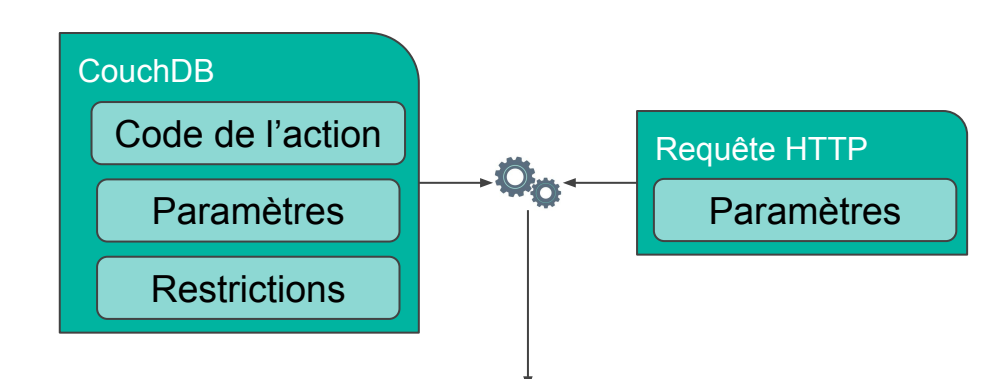

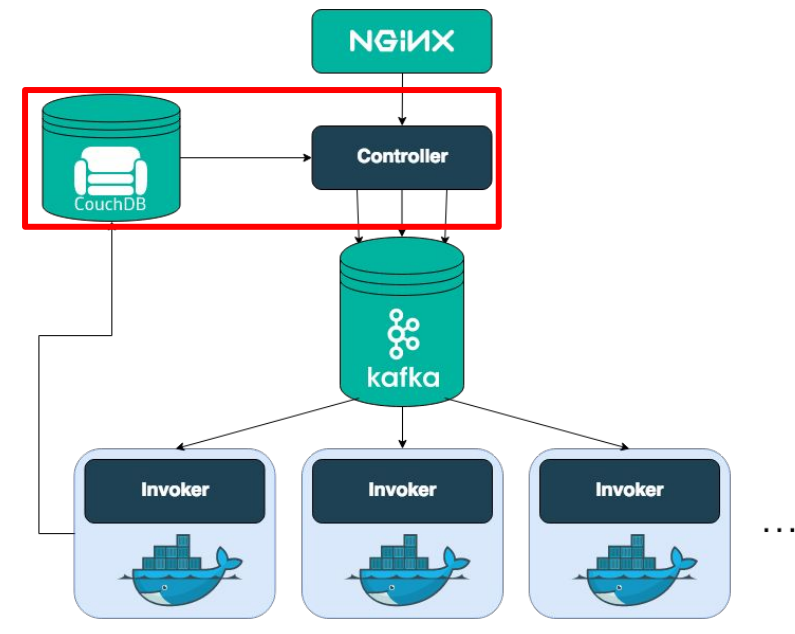

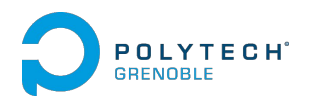

**Contrôleur** :

Appelle son load balance pour choisir dans quel Invoker exécuter l'action.

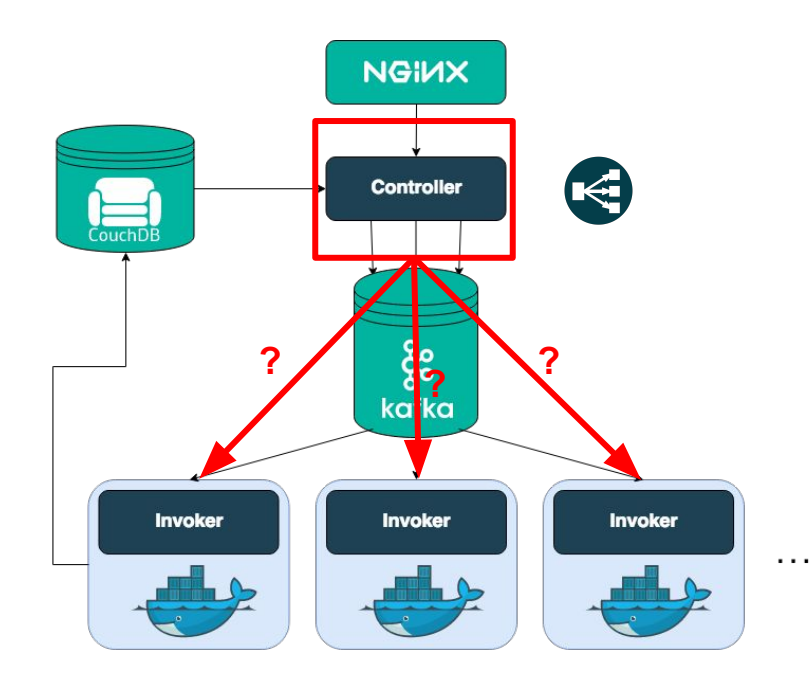

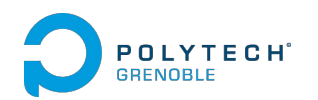

**Kafka** :

File d'attente pour éviter les surcharges.

Génère un *Activation ID* pour plus tard.

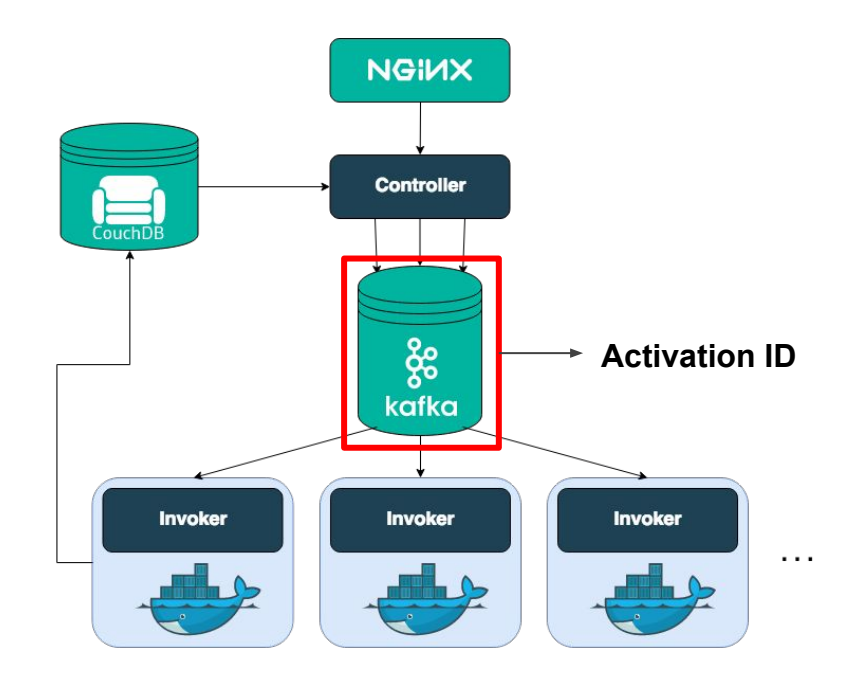

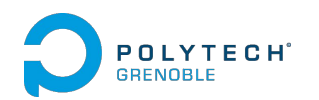

**Invoker** :

Exécute l'action de manière isolée et

sécurisée dans un environnement Docker.

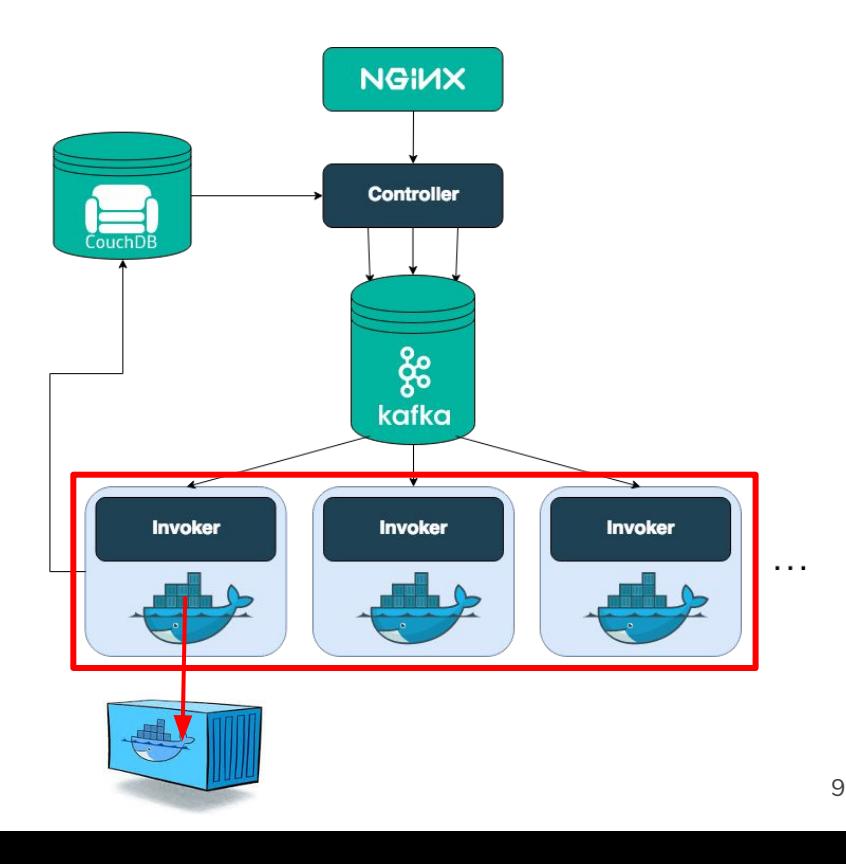

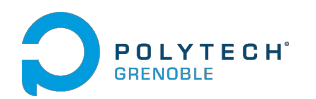

**Récupération des résultats** :

Le container est détruit.

Les résultats sont stockés dans la base,

référencés par l'*Activation ID.*

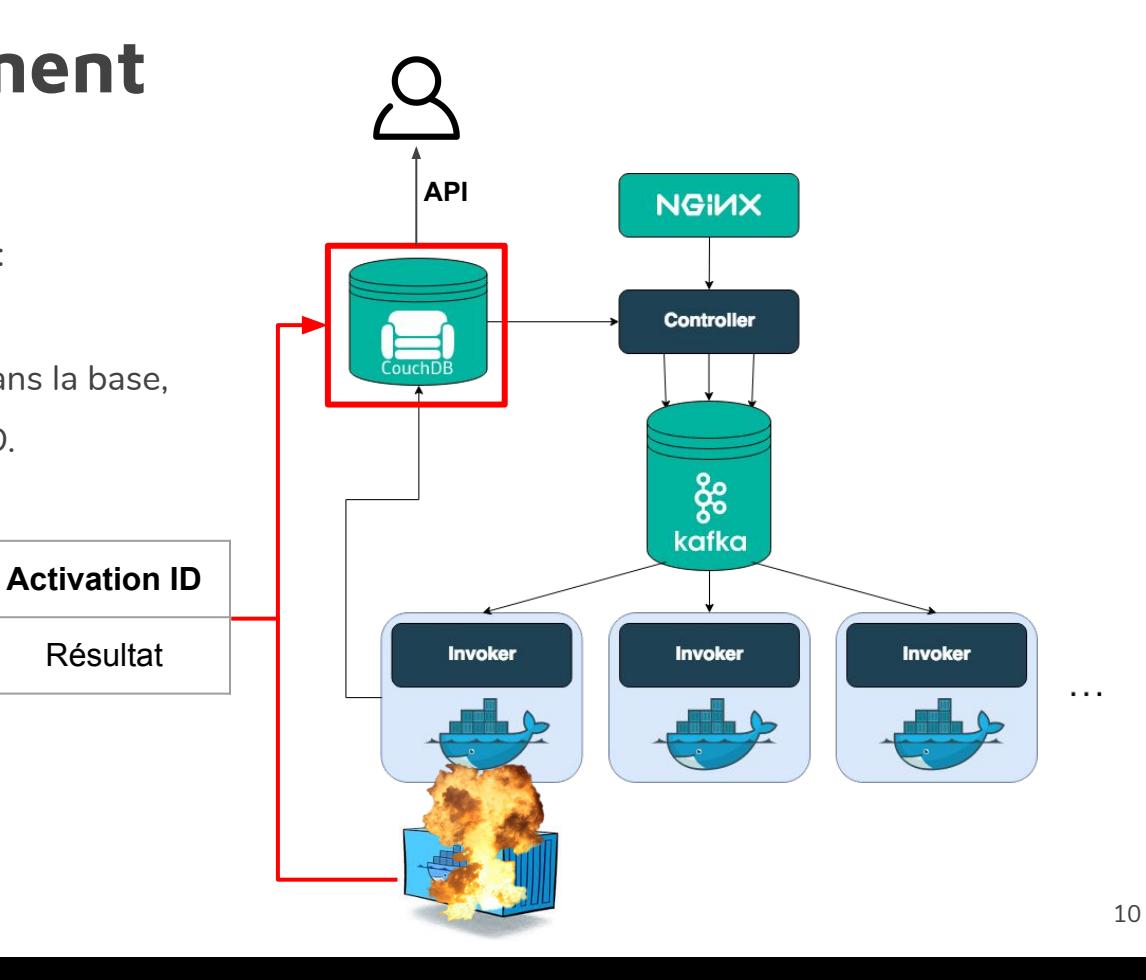

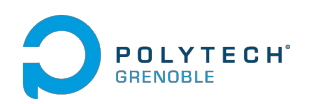

#### **Cas d'utilisations**

- Les microservices
- Les applications web
- L'internet des objets (IoT)
- Les API backend
- La gestion de données
- Les technologies cognitives

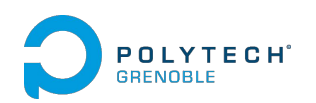

#### **Avantages**

- Réduire les coûts opérationnels
- Réduire les coûts d'évolution
- Facilite la gestion opérationnelle
- Écologique

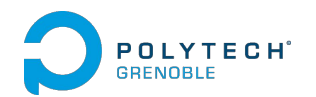

#### **Inconvenients**

- Cession du contrôle au vendeur
- Problèmes de multi-tenant
- Problèmes de sécurité
- Pas d'état local
- Auto DoS
- Difficulté des tests et du débogage

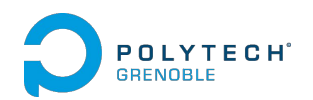

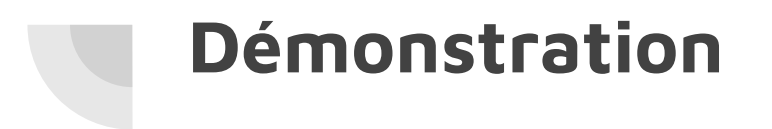

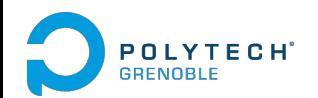

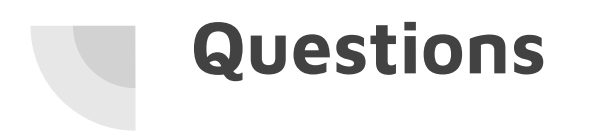

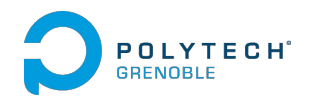

#### **Références**

- <http://openwhisk.incubator.apache.org/>
- <http://openwhisk.incubator.apache.org/documentation.html>
- <https://www.ibm.com/cloud/functions>
- <https://console.bluemix.net/openwhisk>
- <https://github.com/apache/incubator-openwhisk>
- <https://github.com/apache/incubator-openwhisk/tree/master/docs>
- <https://github.com/apache/incubator-openwhisk/blob/master/docs/about.md>
- [https://github.com/apache/incubator-openwhisk/blob/master/docs/use\\_cases.md](https://github.com/apache/incubator-openwhisk/blob/master/docs/use_cases.md)
- <https://github.com/apache/incubator-openwhisk/blob/master/docs/actions-java.md#creating-and-invoking-java-actions>
- <https://martinfowler.com/articles/serverless.html>

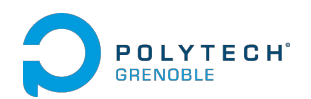